## **Magic Jack Installation Instructions**>>>CLICK HERE<<<

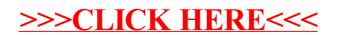